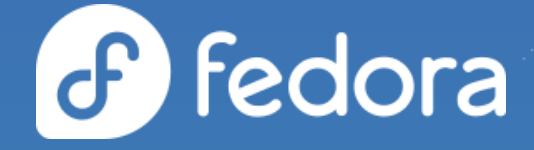

**Alex Callejas**

Services Content Architect @ Red Hat

[@dark\\_axl](https://twitter.com/dark_axl?lang=es) **the Team** [rutil.io/slides](http://rutil.io/slides) **C**[rutil.io/social](http://rutil.io/social)

### [cockpit-project.org](https://cockpit-project.org/)

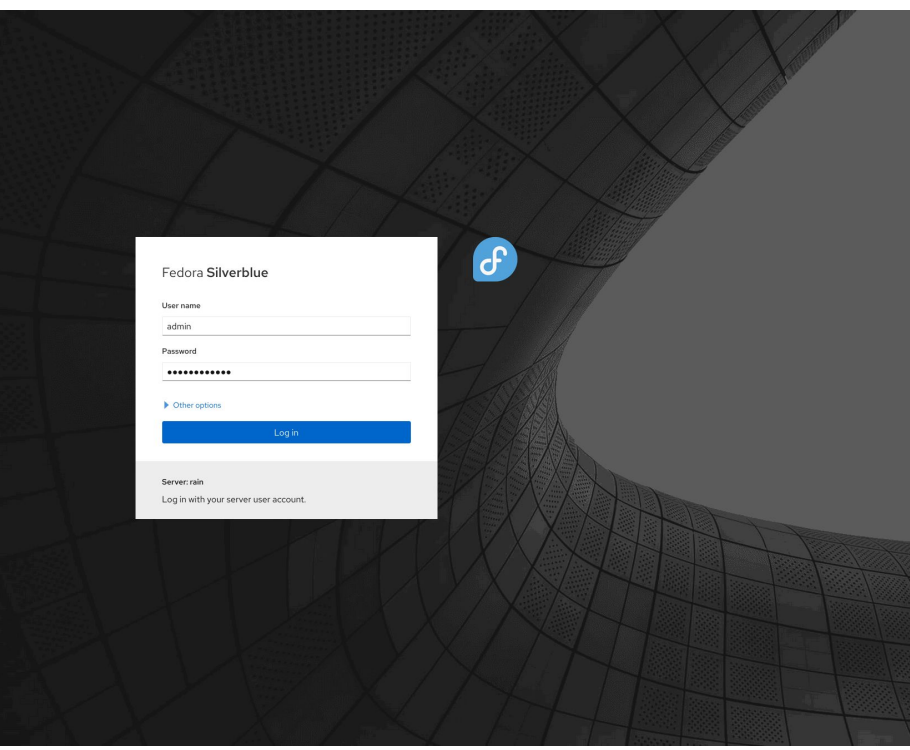

 $\sigma$ 

#### # dnf install cockpit

- # systemctl enable --now cockpit.socket
- # firewall-cmd --add-service=cockpit --permanent

@dark\_axl

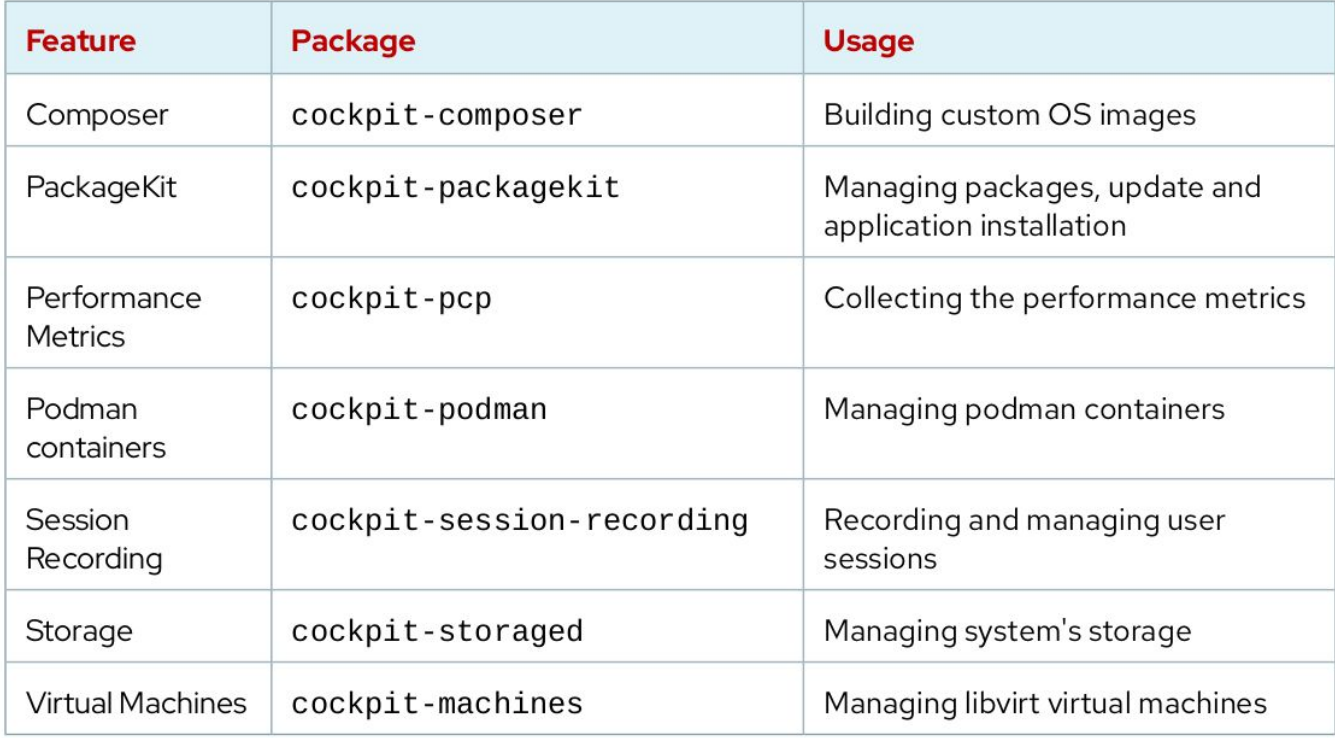

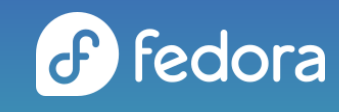

- # dnf -y install cockpit cockpit-composer \
- > cockpit-machines cockpit-pcp cockpit-podman \
- > cockpit-session-recording tlog sssd
- # systemctl restart pmlogger
- # systemctl enable --now cockpit.socket
- # firewall-cmd --add-service=cockpit --permanent

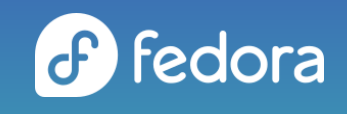

### [cockpit-project.org](https://cockpit-project.org/)

Web Console

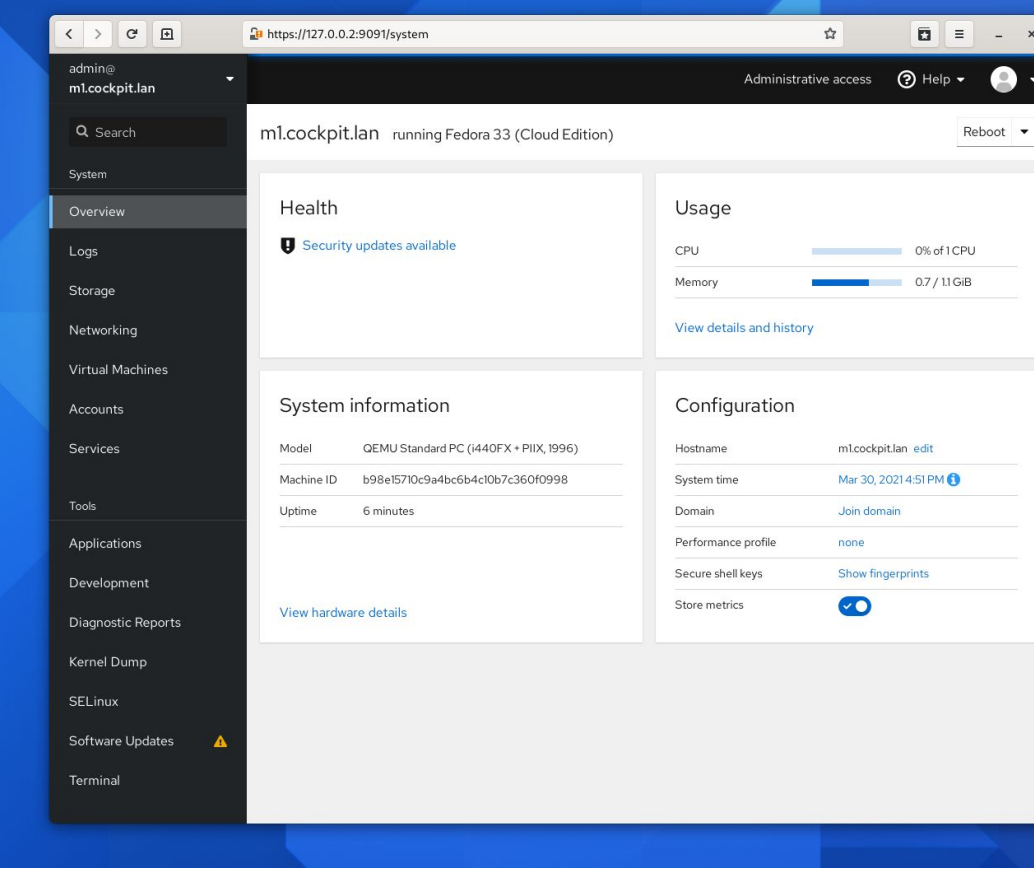

 $\sigma$ 

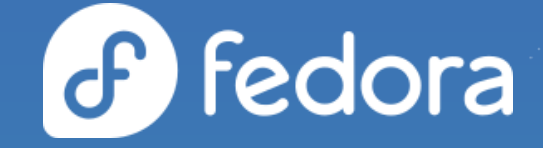

# Gracias!

#### **Únete a la conversación!**

[@fedoramexico](https://t.me/fedoramexico)